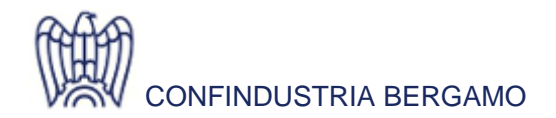

DOGANE E FISCALITA' INTERNAZIONALE

**News** 07 Febbraio 2019

## **Software Intrastat 2019**

## **Per info**

Delle Chiaie Franca Tel. 035 275 224 f.dellechiaie@confindustriabergamo.it

## **L'Agenzia delle Dogane e dei Monopoli comunica che è disponibile il programma Intr@Web per la presentazione dell'Intrastat 2019.**

Il pacchetto software Intr@Web fornisce agli operatori economici una serie di servizi per la gestione degli elenchi riepilogativi delle cessioni e degli acquisti intracomunitari di beni e dei servizi resi o ricevuti in ambito comunitario La caratteristica principale dell'applicazione Intr@Web è la sua modularità. I moduli principali sono i seguenti:

- modulo "compilazione" che consente la compilazione degli elenchi Intrastat in maniera semplice ed efficace mediante funzionalità guidate per l'acquisizione dei dati sia manuale che automatica da flussi esterni;
- modulo "controllo" che consente di effettuare il controllo formale degli elenchi Intrastat su file prodotti anche con altri software;
- modulo "telematico" che fornisce all'operatore economico una serie di funzionalità che gli consentono in maniera semplice e guidata di effettuare l'invio telematico (Servizio Telematico Doganale e/o Entratel) degli elenchi prodotti anche con altri software. L'invio telematico dei dati tra l'Agenzia delle Dogane e l'operatore economico avviene mediante il collegamento dei sistemi informatici di quest'ultimo con il sistema informativo doganale. Per maggiori informazioni sull'adesione al servizio telematico doganale consultare la sessione del sito **[Servizio Telematico Doganale - E.D.I.](https://www.agenziadoganemonopoli.gov.it/portale/dogane/operatore/servizi-online/servizio-telematico-doganale-e.d.i.)**

L'applicazione Intr@Web è rivolta sia agli operatori economici (soggetti obbligati) che decidono di presentare direttamente le dichiarazioni Intrastat che ai soggetti delegati (commercialisti, doganalisti, etc.) che predispongono e presentano le dichiarazioni Intrastat per conto terzi. Per i soggetti delegati sono state predisposte alcune funzionalità a g a g i u n tive to studiate the per control of the series esigenze. Intr@Web è stata realizzata dall'Agenzia delle Dogane con il contributo di EUROSTAT (Ufficio Statistico della Comunità Europea).

**Avvertenza importante: È rimasta invariata la funzionalità di importazione completa dei dati da una precedente installazione tramite la funzione di menu utilità /manutenzione archivi/importa da installazione precedente. Tale funzionalità permette di recuperare anche i tracciati di importazione, le formule per il valore statistico, i codici magazzino e i tassi di cambio.**